**MILANO** 

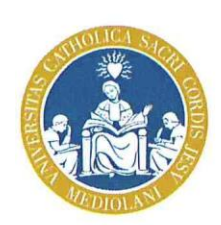

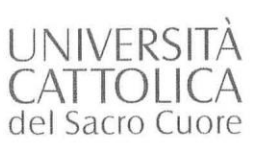

UCSC PROTOCOLLO GENERALE

Prot. n. 3270/18 Del 23/07/2018

Il Direttore amministrativo

Egregio Sig./Sig.ra

Inserire Nome e Cognome

Nomina Incaricato del trattamento di dati personali ai sensi degli artt. Oggetto: 28 paragrafo 3, lett. b), 29 e 32 paragrafo 4 del Regolamento UE 2016/679.

Il Regolamento UE 2016/679 del Parlamento e del Consiglio Europeo relativo alla protezione delle persone fisiche con riguardo al trattamento dei dati personali, nonché alla libera circolazione di tali dati (di seguito GDPR EU 2016/679) garantisce che il trattamento dei dati personali si svolga nel rispetto dei diritti e delle libertà fondamentali delle persone fisiche, con particolare riferimento alla riservatezza ed al diritto di protezione dei dati personali.

Premesso che ai fini del GDPR EU 2016/679 per:

- "trattamento" si intende, qualsiasi operazione o insieme di operazioni, compiute con o senza l'ausilio di processi automatizzati e applicate a dati personali o insiemi di dati personali, come la raccolta, la registrazione, l'organizzazione, la strutturazione, la conservazione, l'adattamento o la modifica, l'estrazione, la consultazione, l'uso, la comunicazione mediante trasmissione, diffusione o qualsiasi altra forma di messa a disposizione, il raffronto o l'interconnessione, la limitazione, la cancellazione o la distruzione;
- "dato personale" qualsiasi informazione riguardante una persona fisica identificata o identificabile (interessato); si considera identificabile la persona fisica che può essere identificata, direttamente o indirettamente, con particolare riferimento a un identificativo come il nome, un numero di identificazione, dati relativi all'ubicazione, un identificativo online o a uno o più elementi caratteristici della sua identità fisica, fisiologica, genetica, psichica, economica, culturale o sociale;
- "dati relativi alla salute": i dati personali attinenti alla salute fisica o mentale di  $\bullet$ una persona fisica, compresa la prestazione di servizi di assistenza sanitaria, che rivelano informazioni relative al suo stato di salute;
- "categorie particolari di dati personali" si intendono, dati personali che rivelino l'origine razziale o etnica, le opinioni politiche, le convinzioni religiose o filosofiche, o l'appartenenza sindacale, nonché trattare dati genetici, dati

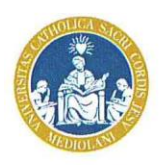

biometrici intesi a identificare in modo univoco una persona fisica, dati relativi alla salute o alla vita sessuale o all'orientamento sessuale della persona;

"dati giudiziari" si intendono, ai sensi dell'art. 10 i dati personali relativi a condanne penali e reati, ed in particolare, per l'ordinamento giuridico nazionale, i dati idonei a rivelare i provvedimenti in materia di casellario giudiziale, di anagrafe delle sanzioni amministrative dipendenti da reati e dei relativi carichi pendenti, o la qualità di imputato o di indagato ai sensi degli artt. 60 e 61 del codice di procedura penale.

Rilevato che:

- le disposizioni del D.Lgs. 196/2003 in materia di Incaricati del trattamento sono pienamente compatibili con la struttura e la filosofia del GDPR EU 2016/679, in particolare alla luce del principio di "responsabilizzazione" di Titolari del trattamento che prevede l'adozione di misure atte a garantire proattivamente l'osservanza del regolamento nella sua interezza, come evidenziato dall'Autorità Garante per la Protezione dei dati personali nella "Guida all'applicazione del Regolamento Europeo in materia di protezione dei dati personali;
- alla luce degli artt. 28, paragrafo 3, lettera b), 29, e 32, paragrafo 4 del GDPR EU 2016/679 in tema di misure tecniche e organizzative di sicurezza, l'Autorità Garante ritiene opportuno che i Titolari del trattamento mantengano in essere la struttura organizzativa e le modalità di designazione degli Incaricati del trattamento così come delineatesi negli anni anche attraverso gli interventi del Garante stesso.

Con la presente comunicazione, il sottoscritto Prof. Marco Elefanti, nell'esercizio delle funzioni di Titolare del trattamento dei dati personali delegategli dall'Università Cattolica del Sacro Cuore (di seguito per brevità "UCSC"),

## **NOMINA**

 $I/Ja Sig./Sig.ra$ 

## Inserire Nome e Cognome **INCARICATO/A DEL TRATTAMENTO DEI DATI PERSONALI**

inerenti alle attività assistenziali svolte dallo specializzando presso la Fondazione Policlinico Universitario Agostino Gemelli (di seguito per brevità FPG) nell'ambito del suo percorso di perfezionamento nelle more della Convenzione stipulata tra UCSC e FPG il 16/03/2016, in virtù della quale UCSC è stata designata Responsabile esterno del trattamento dei dati in riferimento ai trattamenti effettuati dai propri specializzandi presso FPG.

In questo ambito gli Incaricati sono tenuti ad applicare ed osservare le disposizioni riportate nel "Disciplinare interno sull'utilizzo delle risorse informatiche" e nelle " Istruzioni operative per i Responsabili e gli Incaricati del trattamento dei dati

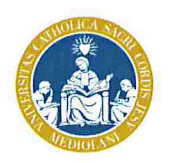

personali", di FPG all'indirizzo: entrambi disponibili sulla Intranet http://intranet.policlinicogemelli.it nella sezione documentazione > aziendale > policy e procedure > -privacy e sicurezza dei dati.

Inoltre, è prevista la formazione in aula sul tema "Tutela dei dati personali", a cui gli Incaricati del trattamento sono tenuti a partecipare al fine di renderli edotti sulle misure di sicurezza e sulle procedure disponibili e disposte da FPG per prevenire eventi dannosi dovuti ad attività improprie o accidentali.

I riferimenti e le modalità di iscrizione e partecipazione ai corsi formazioni privacy sono disponibili presso la Direzione Risorse Umane. La formazione è condotta dall'Ufficio Sicurezza e Privacy.

Di seguito si riportano le principali norme da osservare nel compimento delle operazioni di trattamento dei dati personali:

- nel trattare i dati personali, si deve operare garantendo la massima  $\bullet$ riservatezza delle informazioni di cui si viene in possesso considerando tutti i dati personali confidenziali e, di norma, soggetti ad un dovere di riservatezza. Pertanto, non si dovranno divulgare a terzi le informazioni di cui si è venuti a conoscenza.
- La condotta tenuta in ogni fase di lavoro dovrà evitare che i dati personali siano soggetti a rischi di perdita o distruzione anche accidentale; che ai dati possano accedere persone non autorizzate, che vengano svolte operazioni di trattamento non consentite o non conformi ai fini istituzionali per i quali i dati sono stati raccolti e per i quali vengono trattati.
- In ogni fase del trattamento non si possono eseguire operazioni per fini non previsti tra i compiti assegnati e si potrà accedere ai soli dati personali la cui conoscenza sia strettamente necessaria per adempiere tali compiti.
- Qualsiasi tipo di trattamento di dati personali in ambito sanitario dovrà avvenire nel rispetto di quanto descritto nel documento Istruzioni Operative per i Responsabili e gli Incaricati del trattamento dei dati personali". Si tratta di specifiche cautele finalizzate unicamente a garantire la segretezza delle informazioni sanitarie nell'interesse dei pazienti stessi. A tale fine, ciascun Incaricato potrà rendere noti i dati relativi allo stato di salute od alle persone espressamente individuate dal paziente. Le stesse cautele devono essere osservate in caso di consegna di documenti contenenti dati sullo stato di salute (ad es. referti diagnostici). In particolare, tali documenti possono essere ritirati anche da persone diverse dai diretti interessati, purché sulla base di una delega scritta e secondo le modalità definite da FPG.

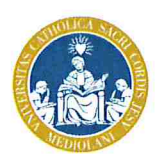

- In particolare, per i trattamenti dei dati personali che comportino l'uso di sistemi informatici e telematici (PC, PC portatile o altro), l'accesso a tali dati può avvenire solo attraverso password o codici di accesso secondo quanto disposto nel documento "Disciplinare interno sull'utilizzo delle risorse informatiche".
- Ogni Incaricato deve mantenere segreta la password di accesso al proprio PC evitando di divulgarla a terzi o di trascriverla su fogli. Nessun dato personale, su supporto magnetico, digitale o cartaceo, potrà essere lasciato incustodito.
- Tutto il materiale cartaceo contenente dati personali deve essere riposto in un luogo sicuro e conservato in maniera tale da non risultare facilmente visibile a persone terze o comunque ai non autorizzati al trattamento. Tali misure devono essere applicate anche a tutte le forme di riproduzione dei dati personali (ad es. pen drive, CD/DVD, fotocopie).

L'Incaricato, nel firmare la presente nomina, si impegna formalmente all'obbligo legale di riservatezza dei trattamenti effettuati così come richiesto dall'art. 28, paragrafo 3, lettera b) del GDPR EU 2016/679.

Distinti saluti Prof. Marco Elefanti

Incaricato del trattamento